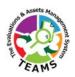

## **Vendor Contacts and Ordering Instructions**

To assure PEPPM bid protection, all PEPPM orders must be faxed to PEPPM at <u>800-636-3779</u>, emailed to <u>orders@peppm.org</u> or placed online through Epylon eCommerce. In the body of the purchase order, please include the following language: "As per PEPPM".

Product Line: TEAMS - The Evaluation & Assets Management System

## Introduction:

The TEAMS system provides school districts a great platform to conduct the entire evaluations process and acts as the backbone for collaboration and continuous improvement for educators. Contact Jerry Baird for more information.

| Company Name              | Insystech, Inc.                         |
|---------------------------|-----------------------------------------|
| Headquarters              | Chantilly, Virginia - Incorporated 1997 |
| Company Website           | www.lnsystechinc.com                    |
| Product Website           | www.teams-hub.com                       |
| Address                   | 14566 Lee Road, Suite 400B              |
|                           | Chantilly, VA 20151                     |
| Phone Number              | 703-657-0472                            |
| Fax Number                | 703-657-0442                            |
| Company Contact Name      | Ramji Venkatachari                      |
| Company Contact e-mail    | ramjiv@insystechinc.com                 |
| Company Contact Phone     | 703-508-8793                            |
| Contracts Contact Name    | Danette Powell                          |
| Contracts Contact e-mail  | danettep@insystechinc.com               |
| Contracts Contact Phone   | 703-657-0472 x 101                      |
| Operations Contact Name   | Mathew Varghese                         |
| Operations Contact e-mail | mathewv@insystechinc.com                |
| Operations Contact Phone  | 630-400-3565                            |
| Product Manager Name      | Jerry Baird                             |
| Product Manager e-mail    | jerryb@insystechinc.com                 |
| Product Manager Phone     | 703-638-4048                            |

## Placing an Order via Fax or Email:

- 1. Locate product and prices on PEPPM.org or through a sales representative.
- 2. Our posted PEPPM prices are for a quantity of 1. Contact Jerry Baird for more information.
- 3. Address the orders to:

Insystech, Inc. 14566 Lee Road, Ste. 400B Chantilly, VA 20151

- 4. All quotes and purchase orders should state "As per PEPPM."
- 5. Fax the completed order to 800-636-3779 or email to orders@peppm.org.
  - a. Your order will be reviewed and edited by PEPPM Staff.
  - b. You will be contacted to make any necessary corrections.
  - c. Your order will be issued to the vendor within 24 hours during the business week after all (if any) corrections are made.
  - d. Your order will be archived for audit support.
- 6. Standard shipping is included on all orders over \$500.00.

## Placing an order Online:

Before placing an online order, make sure that your Ship-to Address has been entered by the individual in your organization that manages your Epylon information. Click on My Profile\_My Ship-to Addresses to view the addresses available on your account. If it is not listed, you must add it before creating the PO form. Ship-to Addresses are added under Accounts\_Ship-to Addresses.

- 1. Login to Epylon at <a href="https://www.epylon.com">www.epylon.com</a>.
- 2. Click on the Contracts tab.
  - a. Choose between a "line item" or "contracts" search.
  - b. Select Insystech, Inc. from the Vendor (Awardee) list.
  - c. Click "Search."
- 3. Add selected line items to a List.
- 4. To request a volume price break, add items to a Spot Price Check form along with your desired quantity and a Response Due Date. The vendor will be notified of your request via email. Once they respond, you'll be notified and can view the response on Epylon. (After viewing a winning response, continue with the instructions that follow.)
- 5. Add selected items to a Purchase Order form.
- 6. Click "Submit" after entering a valid PO number and shipping address.
  - a. The PEPPM contract will automatically be referenced in your PO.
  - b. You will retain a copy of the sent purchase order in your Epylon account. A Printable Version is also available.
  - c. The order will immediately be viewable by the vendor.
  - d. Your order will be archived for audit support.
- 7. Standard shipping is included on all orders over \$500.00.

For any assistance using Epylon, contact service@epylon.com or call 888-211-7438.